# <span id="page-0-0"></span>acreg: Arbitrary Correlation Regression

#### Fabrizio Colella, Rafael Lalive, Seyhun O. Sakalli, Mathias Thoenig (UNIL) (UNIL) (King's College) (UNIL)

www.acregstata.weebly.com

(Virtual) Swiss Stata Meeting 2020 Bern, November 2020

## <span id="page-1-0"></span>[Introduction](#page-1-0)

#### Motivation I

Modeling the convoluted correlation structures between units improves inference

- Spatial data:
	- Geographical positions of observations
	- Neighborhood structures
- Network data:
	- Social networks
	- Mobile data
	- Co-working relations

#### Motivation II

But only a few studies offers a flexible theoretical framework (Bester et al., [2011\)](#page-53-0)

Commonly used practices:

- Spatial Data
	- Cluster (Cameron et al., [2011\)](#page-53-1)
	- Conley's Spatial Clustering (Conley, [1999a\)](#page-54-0)
- Network Data
	- Cluster

#### Motivation III

And the STATA literature on the topic is limited

- Robust (White, [1980\)](#page-56-0) and Two-way clustering corrections (Cameron and Miller, [2015\)](#page-54-1) included in most programs computing OLS and 2SLS regressions.
- In the Spatial literature there are some programs to account for correlation using coordinates
	- Conley, [1999b](#page-55-0)
	- Hsiang, [2010](#page-55-1)
- There are no STATA packages available to account for correlation between neighbors or observations in a network

#### Motivation IV

<span id="page-5-0"></span>In a related paper (Colella et al., [2019\)](#page-54-2):

- Building on White [\(1980\)](#page-56-0), we develop an Arbitrary Clustering approach to deal with inference with any type of topological and temporal dependence between observational units
- We perform extensive Monte Carlo simulations for both spatial and network data structures comparing different methods
- We show that commonly used techniques reject the null hypothesis about 110% times more than they should, while with our approach gets close to the true rejection rate.  $\bullet$  [Go](#page-58-0)
- Provide guidelines for conducting inference in complex settings

### This Paper

We introduce a new STATA package (and a companion paper) implementing the standard errors correction approach proposed in Colella et al. [\(2019\)](#page-54-2):

#### ACREG: Arbitrary Correlation Regression

- Computes adjusted standard errors for:
	- Spatial data (coordinates or contiguity matrix),
	- Network data (adjacency matrix),
	- Multi-way clustering environments (infinite list of clustering variables)
- Suits OLS and 2SLS settings
- Includes temporal correlation for panel data

# <span id="page-7-0"></span>[Correlation with Spatial Data](#page-7-0)

#### Correlation in Space

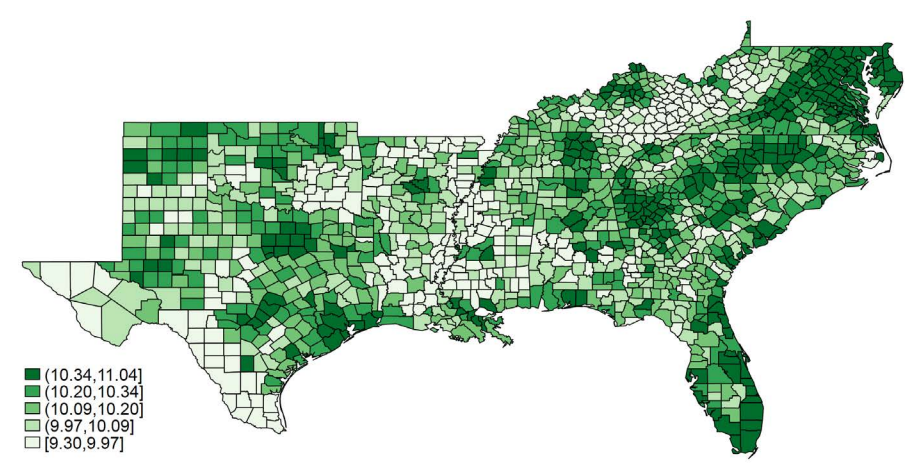

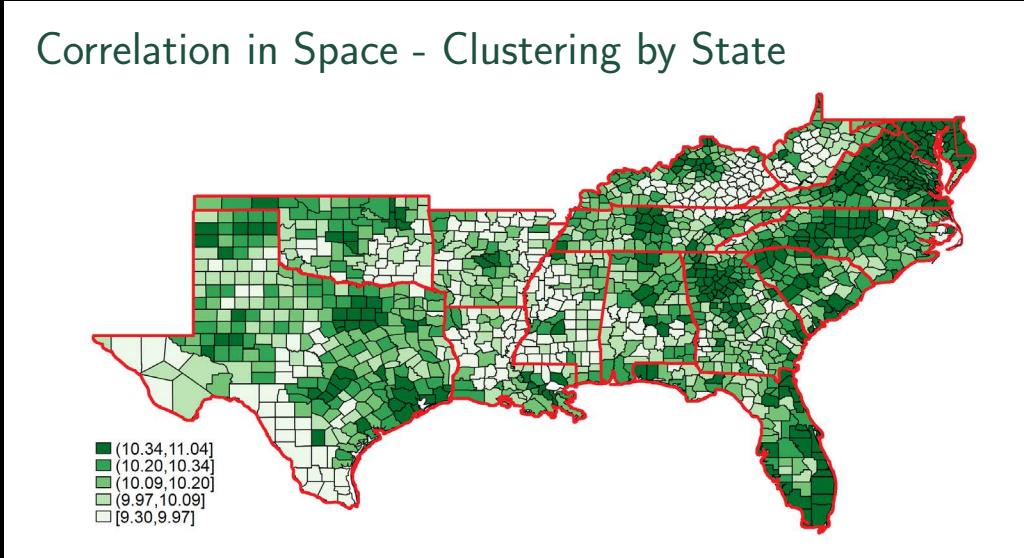

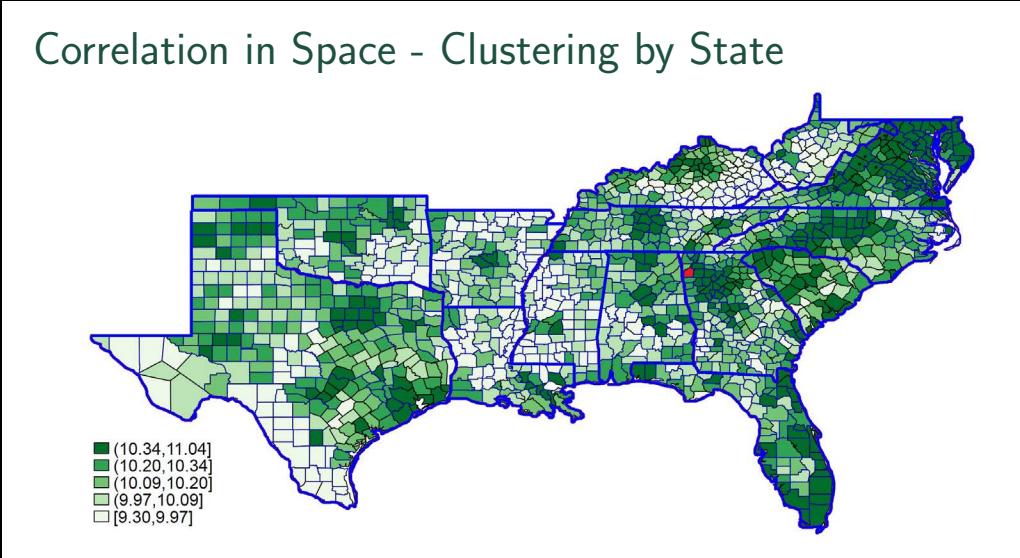

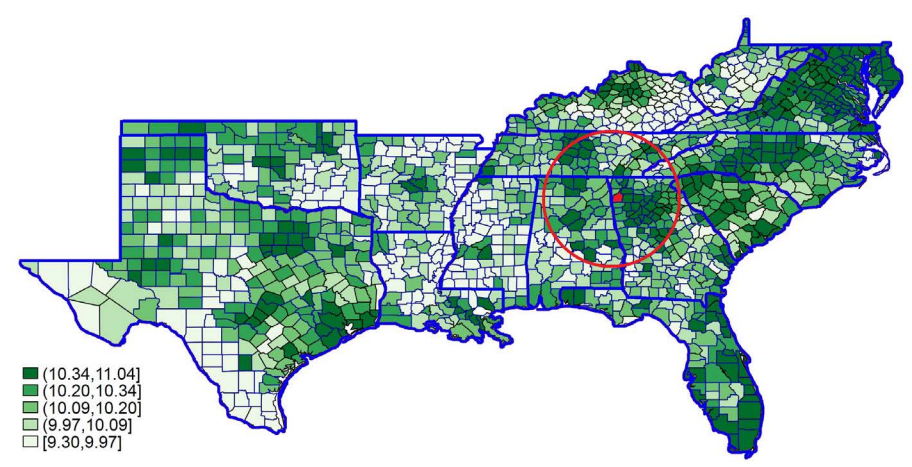

Income in 1990 for southern U.S. counties - Messner et al. [\(1999\)](#page-56-1)

Colella, Lalive, Sakalli, and Thoenig [acreg](#page-0-0)ation and Thomas acregation acregation acregation acreg

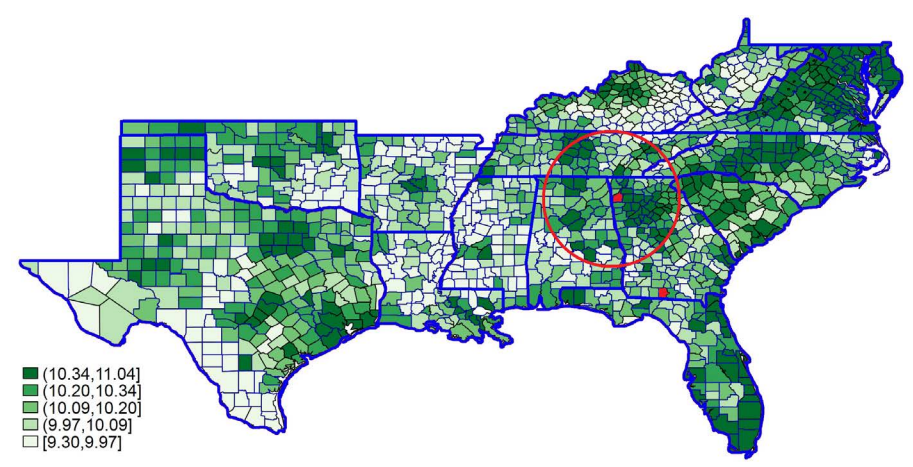

Income in 1990 for southern U.S. counties - Messner et al. [\(1999\)](#page-56-1)

Colella, Lalive, Sakalli, and Thoenig [acreg](#page-0-0)ation and Thomas acregation acregation acregation acreg

![](_page_13_Figure_1.jpeg)

![](_page_14_Figure_1.jpeg)

![](_page_15_Figure_1.jpeg)

# <span id="page-16-0"></span>[Correlation with Network Data](#page-16-0)

#### Correlation in Network

![](_page_17_Figure_1.jpeg)

#### Correlation in Network - One way clustering

![](_page_18_Figure_1.jpeg)

#### Correlation in Network - One way clustering

![](_page_19_Figure_1.jpeg)

#### Correlation in Network - Network Clusters

![](_page_20_Figure_1.jpeg)

#### Correlation in Network - Network Clusters

![](_page_21_Figure_1.jpeg)

#### Correlation in Network - Network Clusters

![](_page_22_Figure_1.jpeg)

### Adjacency matrix

![](_page_23_Picture_221.jpeg)

# <span id="page-24-0"></span>[Conceptual Framework](#page-24-0)

# Theoretical VCV of the OLS estimator

Linear Model

$$
y = X\beta + \epsilon
$$

Standard OLS Estimator

$$
b_{OLS} = (X'X)^{-1}(X'y)
$$

With Variance

$$
VCV(b_{OLS}) = (X'X)^{-1}X'\Omega X(X'X)^{-1}
$$

Where:

y is the Dependent Variable  $X$  is the Matrix of Regressors (exogenous and endogenous) Ω is the VCV of errors

Colella, Lalive, Sakalli, and Thoenig [acreg](#page-0-0)ation and Thomas acregation acregation acregation acreg

#### Estimating the VCV of the OLS estimator

Proposed Estimator for  $X' \Omega X$  is:

$$
X'(S \times (uu'))X = \sum_{i=1}^{n} \sum_{t=1}^{T} \sum_{j=1}^{n} \sum_{s=1}^{T} x_{it} u_{it} u_{js} x_{js} s_{its}
$$

Where:

 $u \equiv y - X\beta_{OLS}$  are the estimated residuals

- Each *itjs*-th component of s is a *correlation weight*  $[0,1]$
- The correlation weight should reflect the dependence of the error of observation *it* on the error of observation *is*,
- The matrix  $S$  can be computed from the adjacency matrix

<span id="page-27-0"></span>![](_page_27_Picture_0.jpeg)

#### Syntax - Baseline

acreg depvar [varlist1]  $[(varlist2 = varlist_i)v)]$  [if] [in] [fweight pweight]

- depvar is the dependent variable
- $\bullet$  varlist1 is the list of exogenous variables
- $\bullet$  varlist2 is the list of endogenous variables
- $varlist_i v$  is the list of exogenous variables used with varlist1 as instruments for varlist2

#### Syntax - Time Dimension

acreg depvar varlist1 (varlist2 = varlist\_iv), id(idvar) time(timevar)  $\text{lag}(\#)$ 

- $\bullet$  *idvar* is the cross-sectional unit identifier
- $\bullet$  *timevar* is the time unit variable
- $\texttt{lag}(\#)$  specifies the time lag cutoff for observations with the same idvar

#### Syntax - Spatial I

acreg depvar varlist1 (varlist2 = varlist\_iv), spatial latitude(latitudevar) longitude(longitudevar) dist( $#$ )

- spatial specifies the spatial environment
- *latitudevar* is the variable containing the latitude of each observation in decimal degrees: range[-180.0, 180.0]
- longitudevar is the variable containing the longitude of each observation in decimal degrees: range[-180.0, 180.0]
- $\bullet$  dist $(\#)$  specifies the distance cutoff beyond which the correlation between error term of two observations is assumed to be zero, in km

#### Syntax - Spatial II

acreg depvar varlist1 (varlist2 = varlist\_iv), spatial dist\_mat(varlist\_distances) dist( $#$ )

- spatial specifies the spatial environment
- varlist\_distances is the list of N variables containing bilateral spatial distances between observations in any meaningful metric, e.g., physical or travel distance between two locations.
- $\bullet$  dist $(\#)$  specifies the distance cutoff beyond which the correlation between error term of two observations is assumed to be zero, in the same metric as varlist\_distances

#### Syntax - Network I

acreg depvar varlist1 (varlist2 = varlist\_iv), network links mat(varlist links) dist( $\#$ )

- network specifies that the network environment
- varlist\_links is the list of N binary variables specifying the links between observations, e.g., the adjacency matrix. The links between two units can change over time.
- $\bullet$  dist $(\#)$  specifies the distance cutoff (geodesic paths) beyond which the correlation between error term of two observations is assumed to be zero. If it is greater than 1, acreg computes the bilateral distance between two nodes.

#### Syntax - Network II

acreg depvar varlist1 (varlist2 = varlist\_iv), network dist mat(varlist distances) dist( $\#$ )

- network specifies that the network environment
- varlist distances is the list of N variables containing bilateral distances between observations in the network, i.e., the number of links along the shortest path between two nodes.
- $\bullet$  dist $(\#)$  specifies the distance cutoff (geodesic paths) beyond which the correlation between error term of two observations is assumed to be zero. If it is greater than 1, acreg computes the bilateral distance between two nodes.

acreg depvar varlist1 (varlist2 = varlist\_iv), cluster(varlist\_cluster)

• varlist\_cluster is the list of variables identifying the different clusters. Each variable identify a specific cluster dimension and its clusters.

acreg depvar varlist1 (varlist2 = varlist\_iv), weights(varlist\_weights)

• varlist weights is the list of  $N$  ( $\times$  T if a time dimension is specified) variables containing the S matrix weights. The N  $\times$  T variables need to follow the same order of the observations.

### Syntax - Options

#### Correlation Structure

- hac reports Heteroskedasticity and Autocorrelation Corrected (HAC) standard errors; lagcutoff will be the temporal decay, requires id, time, and lagcutoff.
- bartlett imposes a distance linear decay between observations within the cutoff in the correlation structure.
- $nbclust(\#)$  is the number of clusters used to compute the Kleibergen-Paap statistic in case of arbitrary cluster correction; default is 100.

### Syntax - Options II

#### High-Dimensional Fixed Effects

- $f_{e1}$  identifies the first high-dimensional fixed effects variable to be partialled out.
- $fe2var$  identifies the second high-dimensional fixed effects variable to be partialled out.
- dropsingletons drops singleton groups when pfe1 (and pfe2) is (are) specified.

# <span id="page-38-0"></span>[Storing](#page-38-0)

### Storing Options

- storeweights stores the computed weights used to correct the VCV for arbitrary cluster correlation as a matrix under the name weightsmat, which may be used as input for the option varlist weights; optional only if spatial option, network option, or varlist\_cluster is specified.
- storedistances stores the computed distances used to correct the VCV for arbitrary cluster correlation as a matrix under the name distancesmat, which may be used as input for the option varlist distances; optional only if spatial option or network is specified and varlist distances is not specified.

#### Saved Values **Scalars**

- $\bullet$  e(N) number of observations
- $\bullet$  e(mss) model sum of squares (centered)
- $\bullet$  e(mssu) model sum of squares (uncentered)
- $\bullet$  e(rss) residual sum of squares
- $\bullet$  e(tss) total sum of squares (centered)
- $\bullet$  e(tssu) total sum of squares (uncentered)
- $\bullet$  e(r2) centered R2  $(1-rss/tss)$
- $\bullet$  e(r2u) uncentered R2
- $\bullet$  e(widstat) Kleibergen-Paap Wald rk F statistic

#### **Matrices**

- $\bullet$  e(b) coefficient vector
- $\bullet$  e(V) corrected variance-covariance matrix of the estimators

<span id="page-41-0"></span>![](_page_41_Picture_0.jpeg)

![](_page_42_Figure_0.jpeg)

#### Income and homicide rate II - Setting

We want to estimate the following equation accounting for potential spatial correlation when computing the SEs.

homicidesrate<sub>it</sub> =  $\alpha_i + \beta$ logincome<sub>it</sub> +  $\gamma X_{it} + \epsilon_{it}$ 

Where  $i$  is a county in south-est US and  $t$  is one of the four years included in the sample.  $X_{it}$  includes log-population, and average age.

We instrument income with the unemployment rate. First stage:

logincome<sub>it</sub> =  $\alpha_{2i} + \beta_2$ unemployment<sub>it</sub> +  $\gamma_2 X_{it} + \epsilon_{2it}$ 

Income and homicide rate III - Syntax acreg hrate ln population age  $($ ln income = unemployment $)$ , spatial latitude( $CX$ ) longitude( $CX$ ) dist(100)  $id(\text{ID})$  time( $ID)$  lagcut(30)  $pfe1($  $ID)$ 

- $\bullet$  dist(100) states that spatial correlation is assumed to vanish after 100 Km
- $lagcut(30)$  states that temporal correlation among observations from the same individual is assumed to vanish after 30 time periods (years)
- $pfel(\text{ID})$  includes individual Fixed Effects in the model through dummies, and partial them out to save time

#### Income and homicide rate IV - Output

![](_page_45_Picture_27.jpeg)

nb: total SS, model and R2s are after partialling-out. To get the corrected ones use the option correctr2

the contract of the contract of the contract of

### Gang Network I

![](_page_46_Figure_1.jpeg)

#### Grund and Densley, [2012](#page-55-2)

### Gang Network II - Setting

We want to estimate the following equation accounting for potential spatial between linked individuals in the network when computing the SEs.

$$
arrest_i = \alpha + \beta ranking_i + \gamma X_i + \epsilon_i
$$

Where  $i$  is an individual,  $\emph{arrest}_i$  indicates the number of times that an individual was arrested and *ranking<sub>i</sub>* is the position in the gangs internal hierarchy.  $X_{it}$  includes age, place of residence and four binary variables identifying the birthplace.

### Gang Network III - Syntax

acreg Arrest Ranking Age Residence i.Birthplace, network links  $mat(met2*) dist(1)$ 

- links mat( net 2  $*$ ) declares that the network structure is defined by the variables  $net2_1 \dots net2_54$
- $\bullet$  dist(1) states that network correlation is assumed to vanish after the first degree link

## Gang Network IV - Output

![](_page_49_Picture_14.jpeg)

## <span id="page-50-0"></span>[Conclusion](#page-50-0)

#### Conclusion

We built acreg: a new user-written Stata routine allowing for standard error correction in OLS and 2SLS estimation of models with complex correlation structure.

- acreg can accommodate in a flexible way dependence of the errors between units in space or in a network and across time.
- acreg includes most of the standard options present in previous commands to estimate regression coefficients.
- The correlation structure can be introduced by the user in a matrix form or built from information on the geographic distance between spatial units or from the links between observations.

# Thank You

[www.fabcol.weebly.com](https://fabcol.weebly.com/)

[www.acregstata.weebly.com](https://acregstata.weebly.com/)

Colella, Lalive, Sakalli, and Thoenig [acreg](#page-0-0)ation and Thomas acregation acregation acregation acreg

<span id="page-53-2"></span><span id="page-53-1"></span><span id="page-53-0"></span>F Bester, C Alan, Timothy G Conley, and Christian B Hansen (2011). "Inference with dependent data using cluster covariance estimators". In: Journal of Econometrics 165.2, pp. 137–151. F Cameron, A., Jonah Gelbach, and Douglas Miller (2011). "Robust Inference With Multiway Clustering". In: Journal of Business and Economic Statistics 29.2, pp. 238-249. URL: [https://EconPapers.repec.org/RePEc:bes:jnlbes:v:29:i:](https://EconPapers.repec.org/RePEc:bes:jnlbes:v:29:i:2:y:2011:p:238-249) [2:y:2011:p:238-249](https://EconPapers.repec.org/RePEc:bes:jnlbes:v:29:i:2:y:2011:p:238-249).

- <span id="page-54-1"></span>Cameron, Colin A. and Douglas L. Miller (2015). "A Practitioner's Ħ Guide to Cluster-Robust Inference". In: Journal of Human Resources 50.2, pp. 317-372. DOI: [10.3368/jhr.50.2.317](https://doi.org/10.3368/jhr.50.2.317). eprint: [http:](http://jhr.uwpress.org/content/50/2/317.full.pdf+html)
	- [//jhr.uwpress.org/content/50/2/317.full.pdf+html](http://jhr.uwpress.org/content/50/2/317.full.pdf+html). url: <http://jhr.uwpress.org/content/50/2/317.abstract>.
- <span id="page-54-2"></span> $\equiv$ Colella, Fabrizio, Rafael Lalive, Seyhun Orcan Sakalli, and Mathias Thoenig (2019). "Inference with arbitrary clustering". In: IZA Discussion Paper.
- <span id="page-54-0"></span>F Conley, T. G. (1999a). "GMM estimation with cross sectional dependence". In: Journal of Econometrics 92.1, pp. 1-45. URL: [https://ideas.repec.org/a/eee/econom/v92y1999i1p1-](https://ideas.repec.org/a/eee/econom/v92y1999i1p1-45.html) [45.html](https://ideas.repec.org/a/eee/econom/v92y1999i1p1-45.html).
- <span id="page-55-0"></span>Conley, Timothy (1999b). "GMM estimation with cross sectional 手 dependence". In: Journal of Econometrics 92.1, pp. 1-45. URL: [https://EconPapers.repec.org/RePEc:eee:econom:v:92:y:](https://EconPapers.repec.org/RePEc:eee:econom:v:92:y:1999:i:1:p:1-45) [1999:i:1:p:1-45](https://EconPapers.repec.org/RePEc:eee:econom:v:92:y:1999:i:1:p:1-45).
- <span id="page-55-2"></span>F. Grund, Thomas U and James A Densley (2012). "Ethnic heterogeneity in the activity and structure of a Black street gang". In: European Journal of Criminology 9.4, pp. 388–406.
- <span id="page-55-1"></span>Hsiang, Solomon M. (2010). "Temperatures and cyclones strongly Ħ associated with economic production in the Caribbean and Central America". In: Proceedings of the National Academy of Sciences 107.35, pp. 15367-15372. ISSN: 0027-8424. DOI: [10.1073/pnas.1009510107](https://doi.org/10.1073/pnas.1009510107). eprint: <https://www.pnas.org/content/107/35/15367.full.pdf>. URL: <https://www.pnas.org/content/107/35/15367>.

<span id="page-56-1"></span> $\exists$ Manson, Steven, Jonathan Schroeder, David Van Riper, and Steven Ruggles (2017). IPUMS National Historical Geographic Information System: Version 12.0 [Database]. Minneapolis: University of Minnesota. http://doi.org/10.18128/D050.V12.0. F Messner, Steven F, Luc Anselin, Robert D Baller, Darnell F Hawkins, Glenn Deane, and Stewart E Tolnay (1999). "The spatial patterning of county homicide rates: An application of exploratory spatial data analysis". In: Journal of Quantitative criminology 15.4, pp. 423–450.

<span id="page-56-0"></span>E. White, Halbert (1980). "A Heteroskedasticity-Consistent Covariance Matrix Estimator and a Direct Test for Heteroskedasticity". In: Econometrica 48.4, pp. 817-38. URL: [https://EconPapers.repec.org/RePEc:ecm:emetrp:v:48:y:](https://EconPapers.repec.org/RePEc:ecm:emetrp:v:48:y:1980:i:4:p:817-38) [1980:i:4:p:817-38](https://EconPapers.repec.org/RePEc:ecm:emetrp:v:48:y:1980:i:4:p:817-38).

# Appendix

#### <span id="page-58-0"></span>Colella et al., [2019](#page-54-2) - Simulations Result

![](_page_58_Picture_19.jpeg)

#### (a) Space - U.S. counties

#### (b) Network - Coauthors in Economics

![](_page_58_Picture_20.jpeg)

#### Colella et al., [2019](#page-54-2) - Findings

- Commonly used methodologies reject the null hypothesis about 110% times more than they should
- With our estimator we get close (no statistical difference) to the test level
- Our estimator asymptotically converges to the true value
- The bias in the SEs emerges only if both the outcome and the v.o.i. follow a topology
- Adding covariates helps in addressing the issue only if they are likely to affect both the outcome and the topology